## **ЛІТЕРАТУРА**

1.Луговой Н.Н. Модуль интерактивной познавательной деятельности в системе дистанционного обучения / Н. Н. Луговой, В. А. Любчак, Е. В. Собаева // Сборник научных трудов. – Вып. 7. – Х. : УАДО, ХНУРЭ, 2003. 296 с.

2. Биков В. Ю. Технологія розробки дистанційного курсу : навч.посіб. /<br>Биков. В. М. Кухаренко. Н. Г. Сиротинко. О. В. Рибалко. В. Ю. Биков, В. М. Кухаренко, Н. Г. Сиротинко, О. В. Рибалко, Ю. М. Богачков. – К. : Міленіум, 2008. 24 с.

3.Переваги дистанційної освіти в Україні // Телекомунікаційні системи мережі [Електронний ресурс]. – Режим доступу http://www.osvita.org.ua/articles/522.html

4.Пивень А. Г. Иностранный опыт использования дистанционного образования в Интернет // Інформатизація освіти та дистанційна форма навчання: сучасний стан і перспективи розвитку : зб. матер.VІ Міжнар.наук. метод.конф. - Суми, 2004. - 38 с.

5.Трайнев В.А. Информационные коммуникационные педагогические технологии : учеб.пособ. / И. В. Трайнев. – К. : Освіта, 2008. – 7 с.

**УДК 378.1**

## **Ю. О. Єфименко,**

кандидат педагогічних наук, доцент (Бердянський державний педагогічний університет)

# **КОМП'ЮТЕРНИЙ ЛАБОРАТОРНИЙ ПРАКТИКУМ З ЦИФРОВОЇ ТЕХНІКИ**

**Постановка проблеми.** На сьогодні спостерігається тенденція зменшення бюджету навчального часу, що відводиться на теоретичну та практичну підготовку студентів інженерно-педагогічних спеціальностей комп'ютерного профілю з технічних дисциплін. Разом з цим, розвиток науки і техніки призводить до збільшення об'єму знань у відповідних галузях, і це протиріччя безумовно потребує розв'язання шляхом інтенсифікації процесу навчання. Така дисципліна, як цифрова техніка, потребує якісного лабораторного практикуму, який би охоплював усі основні теми теоретичного курсу та надавав студентам практичні навички роботи із сучасними засобами розробки та проектування цифрових пристроїв і схем.

Розробка будь-якого радіоелектронного та цифрового пристрою супроводжується, як правило, значними матеріальними затратами, оскільки необхідно виготовлення макетів, а їх дослідження вимагає наявності вимірювальних приладів. На жаль, у наш час матеріальний стан навчальних лабораторій далеко не завжди дозволяє провести лабораторні роботи з цифровими пристроями малого та середнього ступеня інтеграції на належному рівні.

**Аналіз останніх досліджень і публікацій**. Зазначимо, що використанню програмних засобів для комп'ютерного моделювання в навчанні фізико-технічних дисциплін приділяли увагу І. Богданов [1], Г. Кардашев [2],

А. Касперський [3], Л. Мараховський, С. Воєводін, Н. Міхно, О. Шарапов [4], О. Мартинюк [5], Н. Панкова [6], Д. Панфілов [7], та багато інших.

Проблема створення віртуального лабораторного практикуму з цифрової техніки із застосуванням сучасних систем автоматизованого проектування, на наш погляд, залишається недостатньо розробленою.

**Метою дослідження** є розв'язання вказаної проблеми шляхом розробки віртуального лабораторного практикуму на основі середовища моделювання NI Multisim.

**Виклад основного матеріалу.** Використання систем автоматизованого проектування та імітаційного моделювання у наш час стало невід'ємним етапом циклу розробки цифрових пристроїв. Тому в ході лабораторного практикуму студентам необхідно дати навички роботи з подібними програмними засобами. Також важливим є здатність засобів комп'ютерного моделювання показати ті процеси, які з будь-яких причин неможливо продемонструвати наживо. Сучасна комп'ютерна техніка ефективно може використовуватись як з метою ілюстрації об'єкта вивчення чи окремо взятої його властивості, так і для візуалізації процесів і закономірностей, що досліджуються. Таким чином, засоби комп'ютерного моделювання в лабораторному практикумі з цифрової техніки виступають одночасно і як засіб навчання, і як інструмент майбутньої професійної діяльності фахівця.

Візуалізація процесів, що мають місце у цифрових пристроях, можлива шляхом створення спеціалізованих програмних засобів для конкретних умов і конкретних задач з використанням алгоритмічних мов програмування, таких як C++, Java і т.д. Однак для створення віртуального лабораторного практикуму з технічних дисциплін такий шлях не завжди раціональний. Нині існує досить багато якісних програмних середовищ для моделювання електронних схем, тому в більшості випадків застосування систем автоматизованого проектування і середовищ моделювання є більш раціональним. На наш погляд, використання вузькоспеціалізованих засобів є найбільш перспективним у якості демонстраційних під час мультимедійних лекцій, при створенні навчальних сайтів тощо.

На сьогоднішній день вже створена величезна кількість програмних пакетів імітаційного моделювання, які відрізняються за тематичними напрямками, способами побудови, метою подальшого використання. Моделювання складних систем передбачає наявність моделей складових компонентів та алгоритмів їх взаємодії.

Імітаційне моделювання в електроніці, започатковане ще у 60-х роках, зараз досягло рівня, який дозволяє провадити величезну частину розробок без втілення у реальні прототипи. Вимоги професійного та освітнього напрямку в цій галузі дещо відрізняються. Професійне використання вимагає наявності величезної бібліотеки електронних компонентів з актуальними оновленнями, а також безпомилкової та швидкісної роботи моделюючої програми. Імітаційне моделювання в навчальному процесі більш потребує якісного графічного відображення й наочності системи введення інформації та уявлення процесу її обробки, наявності експертної системи, яка попереджує про помилки та може їх коментувати, а також ретельно відпрацьованої контекстної довідкової системи [4].

При імітаційному моделюванні використовується математична

модель, що відтворює алгоритм (логіку) функціонування досліджуваної системи в часі при різних поєднаннях значень параметрів системи і зовнішнього середовища. Фактично програмні середовища імітаційного моделювання імітують реальне робоче місце дослідника – лабораторію, обладнану вимірювальними приладами, що працюють в реальному масштабі часу. Створені таким чином моделі мають високу наочність та відкривають широку свободу для технічної творчості студентів. До програмних засобів цього класу можна віднести NI Multisim та пакет розширення Simulink, що входить у систему Matlab.

Однією з найбільш популярних при проектуванні логічних схем і цифрових пристроїв є електронна система моделювання National Instruments Circuit Design Suite, що відрізняється простим і легко освоюваним інтерфейсом.

National Instruments є лідером міжнародного ринку із розробки програмного забезпечення для проектування радіоелектронних схем. Компанія має більш ніж 15-річний досвід з автоматизації проектування електронних приладів. У комплект продуктів входять засоби для створення електронних схем, емуляції їх роботи (SPICE, VHDL, patented co-simulation) та проектування плат розроблених конструкцій. Користувачі мають унікальний продукт, який містить систему мережевої підтримки та оновлень SUU (Support and Upgrade Utility), що автоматично перевіряє та встановлює необхідні оновлення, забезпечує найвищий рівень роботи програмного та апаратного забезпечення.

Робота з електронною системою моделювання NI Multisim включає три основних етапи: створення схеми; вибір, підключення вимірювальних приладів; активацію схеми – аналіз процесів, наявних у досліджуваному пристрої. Завдяки Multisim опис схем є простим та інтуїтивно зрозумілим. Подання у вигляді електронної таблиці дозволяє змінювати характеристики будь-якої кількості елементів. Безрежимне редагування – найбільш ефективний спосіб розміщення і з'єднання компонентів. Крім традиційного SPICE-аналізу, Multisim дозволяє користувачам підключати до себе віртуальні прилади. Концепція віртуальних інструментів – це простий і оперативний спосіб отримати результат за допомогою імітації реальних подій. Наявність "інтерактивних елементів" (interactive parts) забезпечує оперативне внесення змін у роботу схеми під час емуляції. При необхідності проведення більш складного аналізу можна вибрати одну з 15 наявних функцій. Деякі приклади включають використання змінного струму, аналізи Фур'є, Монте-Карло. У Multisim входить Grapher – потужний засіб перегляду та аналізу даних емуляції.

Основою будь-якої схеми є набір компонентів. Multisim оперує з двома категоріями компонентів: реальними (real) і віртуальними (virtual). У реальних компонентів, на відміну від віртуальних, є визначене, незмінне позначення та своя відповідність на платі. Параметри віртуальних елементів користувач може змінювати довільно. Існує ще одна класифікація компонентів: аналогові, цифрові, змішані, анімовані, інтерактивні, цифрові з мультивібратором, електромеханічні та радіочастотні. Окремі елементи (наприклад, змінний резистор, перемикач, тощо) можуть реагувати на дії

користувача. Зміна параметрів елементів відразу впливає на результати емуляції.

Вибір необхідного елемента здійснюється через провідник компонентів (Component Browser), що активізується з панелі компонентів і забезпечує можливість вибору, пошуку, формування бази даних, створення групи компонентів. Тут відображається опис елемента, моделі та виробника. У Multisim існує багато функцій і засобів емуляції, які в інших, подібних пакетах проектування електроніки недоступні. Емуляція прилада дозволяє зменшити кількість циклів розробки й помилок при створенні прототипу. Для ефективного моделювання цифрових схем у Multisim убудовано емулятор XSPICE, пакет MultiMCU, що підтримує роботу з мікроконтролерами та Model Makers (конструктор моделей), який автоматично генерує модель на основі даних databook і економить час користувача.

Після вибору компонентів користувач здійснює їх з'єднання згідно зі схемою, а для аналізу та проведення вимірювань використовує набір приладів. Віртуальні прилади – це модельні компоненти Multisim, які за функціями та принципом дії відповідають реальним приладам. Вони достатньо просто взаємодіють зі схемою та майже зовсім не відрізняються від традиційного електронного обладнання. У Multisim передбачено використання таких приладів: мультиметр, генератор сигналів, декілька видів осцилографів, плотер Боде, спектраналізатор. Окрему групу складають віртуальні прилади NI LabVIEW: мікрофон, гучномовець, генератор сигналів, аналізатор сигналів та інші. Усі прилади на схемі відтворюються символами (схематичними позначеннями), а в режимі візуалізації мають вигляд панелі приладу. Плотер (Grapher) – основний інструмент перегляду результатів емуляції. Результати відображаються на графіку та в таблиці. Різні налаштування плотера дозволяють змінювати масштаби, діапазони, заголовки, стилі та багато інших параметрів. Результати можна експортувати в NI LabVIEW, Excel або MathCAD

Виходячи з можливостей середовища NI Multisim, нами було розроблено навчальний посібник для студентів інженерно-педагогічних спеціальностей комп'ютерного профілю, присвячений лабораторному практикуму з цифрової техніки. Посібник може бути використаний як для аудиторної, так і для самостійної роботи студентів.

Лабораторний практикум, який пропонується, дозволяє провести дослідження, використовуючи середовище NI Multisim для моделювання базових логічних елементів і типових цифрових пристроїв малого та середнього ступеня інтеграції, які широко використовуються при проектуванні цифрових систем. У першому розділі посібника подані основні теоретичні відомості та рекомендації щодо використання програмного середовища моделювання NI Multisim при моделюванні цифрових пристроїв. Розглянуто інтерфейс користувача, технологію збирання схем, режими моделювання та особливості роботи елементів і пристроїв візуалізації. У другому розділі наведені вісім лабораторних робіт, які за своєю тематикою і наповненням відповідають чинній програмі курсу "Цифрова техніка" і охоплюють основні теми, починаючи від базових логічних елементів і перетворювачів кодів до аналогово-цифрових і цифроаналогових перетворювачів. Значну увагу приділено таким пристроям з пам'яттю, як тригери, лічильники та регістри. На рис. 1 наведено приклад дослідження цифро-аналогового перетворювача.

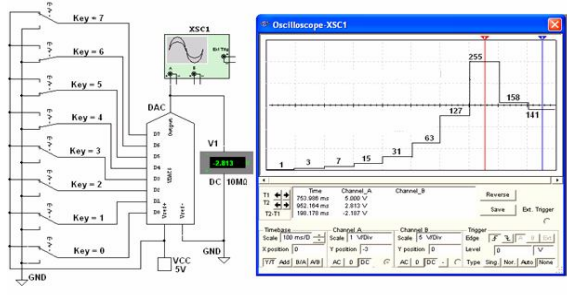

# **Рис.1. Дослідження цифро-аналогового перетворювача**

Усі лабораторні роботи містять короткі теоретичні відомості, порядок проведення експериментальних досліджень та питання для самоперевірки. Передбачено можливість як самостійного складання заданих схем засобами NI Multisim, так і використання в лабораторному практикумі готових моделей пристроїв, які містяться на диску. Частина завдань передбачає самостійне проектування цифрових автоматів із заданого набору елементів. Значну увагу також приділено аналізу типових помилок, що мають місце при створенні моделей схем та приладів у середовищі NI Multisim.

**Висновки.** Використання сучасних засобів комп'ютерного моделювання в лабораторному практикумі з цифрової техніки значно розширює арсенал дидактичних засобів і одночасно зближує процес навчання з майбутньою професійною діяльністю інженера-педагога. Застосування імітаційного моделювання спрямоване також на вдосконалення самостійної роботи студентів, доповнення традиційного лабораторного практикуму і озброєння студенів сучасними засобами комп'ютерного моделювання.

**Перспективи подальших досліджень** у цьому напрямі ми вбачаємо в подальшій розробці методики використання імітаційного моделювання з цифрової техніки, створенні віртуальних моделей для дослідження мікросхем великого та надвеликого ступеня інтеграції, навчальних посібників для самостійної та аудиторної роботи студентів з цифрової техніки та інших технічних дисциплін.

### **ЛІТЕРАТУРА**

1.Богданов І. Т. Моделювання перехідних процесів у електричних колах при навчанні електротехніки майбутніми вчителями фізики / І. Т. Богданов, Ю. О. Єфименко // Актуальні проблеми викладання та навчання фізики у вищих освітніх закладах : матер. ІІІ міжнар. наук.-метод. конф. (Львів, 8-9 жовтня 2009 р.). – Л., 2009. – С. 38-43

2.Кардашев Г. А. Цифровая электроника на персональном

компьютере : Electronics Workbench и Micro-Cap / Генрих Арутюнович Кардашев. – М. : Горячая линия-Телеком, 2003. – 310 с. : ил. – (Массовая радиобиблиотека, 1263)

3.Касперський А. В. Система формування знань з радіоелектроніки у середній та вищій педагогічній школах : монографія / А. В. Касперський. – К. : НПУ імені М. П. Драгоманова, 2002. – 325 с.

4.Мараховський Л. Ф. Комп'ютерна схемотехніка: практикум. Для бакалаврів спеціальності "Інтелектуальні системи прийняття рішень" / Л. Ф. Мараховський, С. В. Воєводін, Н. Л. Міхно, О. Д. Шарапов. – К. : КНЕУ, 2007. – 279 с.

5.Мартинюк О.С. Засоби графічного програмування у формуванні інформаційної компетентності майбутніх учителів фізики / О. С. Мартинюк // Збірник наукових праць Бердянського державного педагогічного університету : педагогічні науки. – Бердянськ : БДПУ, – 2009. –№3. – С. 177–181.

6.Панкова Н. Г. Методика обучения электротехническим дисциплинам в техническом университете с применением информационных технологий : дис. ... канд. пед. наук : 13.00.02 / Панкова Наталья Григорьевна. – Н.-Новгород, 2004. – 197 c.

7.Панфилов Д. И. Электротехника и электроника в экспериментах и упражнениях, практикум на Electronics Workbench : [в 2 т.] / Д. И. Панфилов, В. С. Иванов, И. Н. Чепурин ; под общей ред. Д. И. Панфилова. – М. : ДОДЭКА, 1999. – Т. 1: Электротехника. – 304 с.

### **УДК 378.147:3731.134-057.87**

#### **Л. І. Зайцева,**

доктор педагогічних наук, професор (Бердянський державний педагогічний університет)

#### **ФОРМУВАННЯ ПРАКТИЧНИХ УМІНЬ СТУДЕНТІВ ПІД ЧАС ВИВЧЕННЯ ФАХОВИХ ДИСЦИПЛІН**

**Постановка проблеми.** Сучасні умови професійної діяльності вимагають від педагога низки вмінь: навчальних, рефлексивних, проектувальних, практичних, організаційних тощо. З-поміж них надзвичайно важливими є практичні уміння, які забезпечують ефективність розв'язання професійних ситуацій. Поняття "практика" походить від грецького слова "праксис", що в перекладі означає "діяння", "активність", "діяльність". Як стверджують науковці (К. Абульханова-Славська, Б. Григор'ян, П. Капіца, В. Канке та інші), практика – це діяльність, за допомогою якої людина змінює, перетворює світ. Як за своїм змістом, так і за способом реалізації практична діяльність має суспільний характер і виступає цілісною системою дій, способом суспільного буття людини та специфічною формою її самоутвердження в світі [1]. Більшість науковців тлумачать поняття "практика" як усвідомлену, цілеспрямовану, багатогранну діяльність людей, спрямовану на перетворення природи й суспільства відповідно до потреб людей [2; 6].